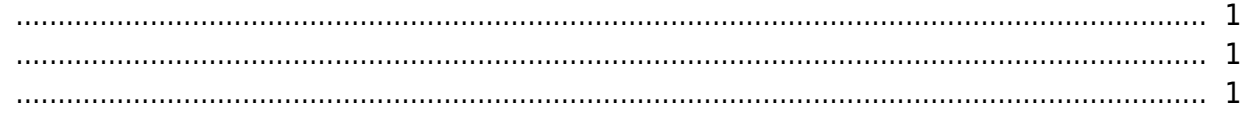

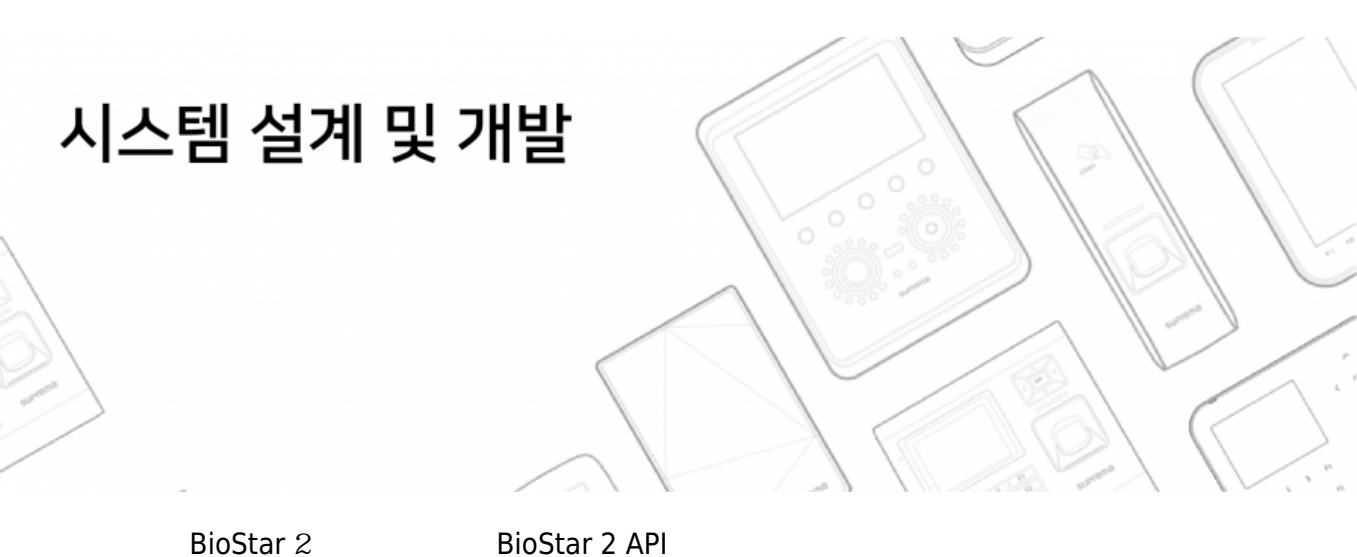

확인할 수 있습니다.

BioStar 2

• BioStar 2

<span id="page-1-0"></span>수 있습니다.

• BioStar API

<span id="page-1-1"></span> $\bullet$ • BioStar 2 API

From: <http://kb.supremainc.com/knowledge/> -

Permanent link: **[http://kb.supremainc.com/knowledge/doku.php?id=ko:trn\\_syscon\\_main&rev=1531358871](http://kb.supremainc.com/knowledge/doku.php?id=ko:trn_syscon_main&rev=1531358871)**

Last update: **2018/07/12 10:27**